# Business Intelligence (BI) Direct for WebRMS Release Notes

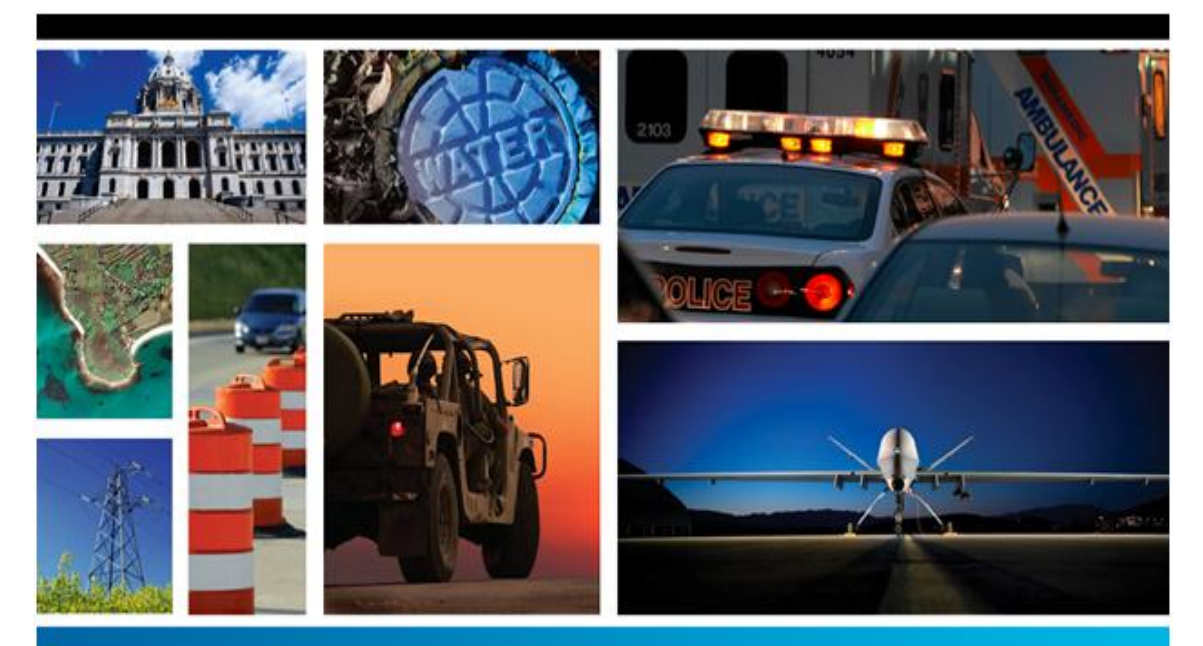

## SECURITY, GOVERNMENT & INFRASTRUCTURE

**1.1**

**March 2014**

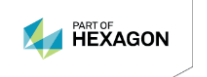

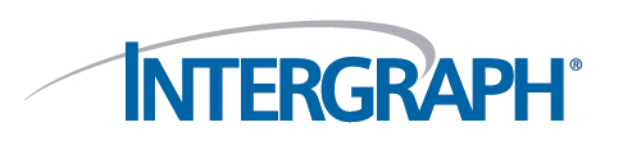

### **Copyright**

Copyright © 2012-2014 Intergraph® Corporation and/or its affiliates. All Rights Reserved.

Including software, file formats, and audiovisual displays; may be used pursuant to applicable software license agreement; contains confidential and proprietary information of Intergraph and/or third parties which is protected by copyright law, trade secret law, and international treaty, and may not be provided or otherwise made available without proper authorization from Intergraph Corporation.

#### **U.S. Government Restricted Rights Legend**

Use, duplication, or disclosure by the government is subject to restrictions as set forth below. For civilian agencies: This was developed at private expense and is "restricted computer software" submitted with restricted rights in accordance with subparagraphs (a) through (d) of the Commercial Computer Software - Restricted Rights clause at 52.227-19 of the Federal Acquisition Regulations ("FAR") and its successors, and is unpublished and all rights are reserved under the copyright laws of the United States. For units of the Department of Defense ("DoD"): This is "commercial computer software" as defined at DFARS 252.227-7014 and the rights of the Government are as specified at DFARS 227.7202-3.

Unpublished - rights reserved under the copyright laws of the United States.

Intergraph Corporation P.O. Box 240000 Huntsville, AL 35813

#### **Terms of Use**

Use of this software product is subject to the End User License Agreement ("EULA") delivered with this software product unless the licensee has a valid signed license for this software product with Intergraph Corporation. If the licensee has a valid signed license for this software product with Intergraph Corporation, the valid signed license shall take precedence and govern the use of this software product. Subject to the terms contained within the applicable license agreement, Intergraph Corporation gives licensee permission to print a reasonable number of copies of the documentation as defined in the applicable license agreement and delivered with the software product for licensee's internal, non-commercial use. The documentation may not be printed for resale or redistribution.

#### **Warranties and Liabilities**

All warranties given by Intergraph Corporation about equipment or software are set forth in the EULA provided with the software or applicable license for the software product signed by Intergraph Corporation, and nothing stated in, or implied by, this document or its contents shall be considered or deemed a modification or amendment of such warranties. Intergraph believes the information in this publication is accurate as of its publication date.

The information and the software discussed in this document are subject to change without notice and are subject to applicable technical product descriptions. Intergraph Corporation is not responsible for any error that may appear in this document.

The software discussed in this document is furnished under a license and may be used or copied only in accordance with the terms of this license. No responsibility is assumed by Intergraph for the use or reliability of software on equipment that is not supplied by Intergraph or its affiliated companies. THE USER OF THE SOFTWARE IS EXPECTED TO MAKE THE FINAL EVALUATION AS TO THE USEFULNESS OF THE SOFTWARE IN HIS OWN ENVIRONMENT.

Intergraph is not responsible for the accuracy of delivered data including, but not limited to, catalog, reference and symbol data. Users should verify for themselves that the data is accurate and suitable for their project work.

#### **Trademarks**

Intergraph and the Intergraph logo are registered trademarks of Intergraph Corporation. Microsoft, Windows, SQL Server, Windows Server, and Excel are registered trademarks of Microsoft Corporation.

SAP, SAP BusinessObjects, the Business Objects logo, Web Intelligence, Crystal Reports, Xcelsius, and other SAP products and services mentioned herein as well as their respective logos are the trademarks or registered trademarks of SAP AG in Germany and in several other countries.

Oracle and Java are registered trademarks of Oracle and/or its affiliates.

Other brands and product names are trademarks of their respective owners.

## **Contents**

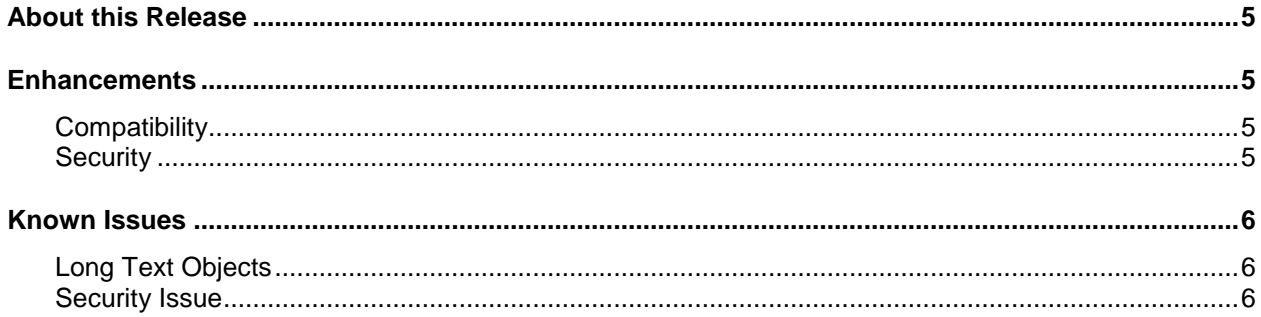

## <span id="page-6-0"></span>**About this Release**

The purpose of the Business Intelligence (BI) Direct for WebRMS 1.1 release is to be compatible with WebRMS 3.3 and SAP Business Objects Enterprise 4.0 SP9. This document describes changes to BI Direct for WebRMS for version 1.1. Although the information in this document is current as of the product release, see the [Intergraph Support website](http://support.intergraph.com/) for the most current version.

This document is only an overview and does not provide all of the details about the product's capabilities. See the user guide and other documents provided with BI Direct for WebRMS for more information.

## <span id="page-6-1"></span>**Enhancements**

### <span id="page-6-2"></span>**Compatibility**

If you are a BI Premium customer and you also have BI Direct, use the table below to ensure that you install the correct version of BI Direct so that the SAP BOE version is compatible.

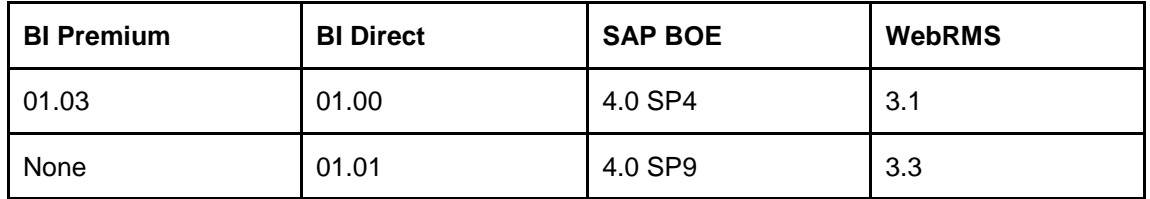

### <span id="page-6-3"></span>**Security**

High-level table security has been implemented on a per-user basis. For example, if a user does not have privilege in WebRMS to view arrest data, the user will not be able to view arrest data within BI Direct for WebRMS. When reports are generated that contain objects from multiple modules where the user does not have access to some of the modules, the result rows are generated with the restricted columns blanked. This feature has been implemented in all BI Direct for WebRMS universes.

**CAUTION** Any customized security implemented in WebRMS is not reflected in BI Direct for WebRMS.

For more detailed information on security, see the *BI Direct for WebRMS Security in the BI Direct for WebRMS System Administrator Guide*.

## <span id="page-7-0"></span>**Known Issues**

### <span id="page-7-1"></span>**Long Text Objects**

There is an issue with the BOE software when reporting on Long Text objects when the data returned is larger than 180K characters. This issue has been filed with SAP and is awaiting resolution.

These fields are typically used for Narratives and Notes. There are six standard universe objects in BI Direct for WebRMS that use Long Text objects:

### **Arrests Universe**

- **•** Arrest Comments
- **Arrest SPC Narrative**
- **Arrest SOC Narrative**

**Field Interview Universe**

**FI Synopsis** 

**Incidents Universe**

- Inc. Narrative
- **Inc. Vehicle Comments**

### <span id="page-7-2"></span>**Security Issue**

When opening a report with secured user credentials, the following error message may appear (this is observed in the SAP BOE SP9 environment).

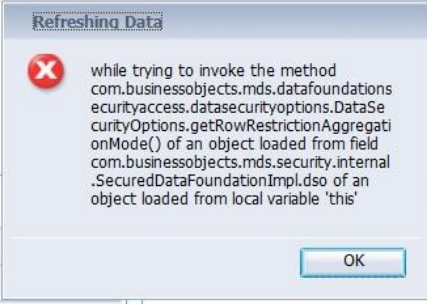

### *Workaround*

- 1. Log on to the Information Design Tool (IDT).
- 2. Click the **Security Editor** icon.

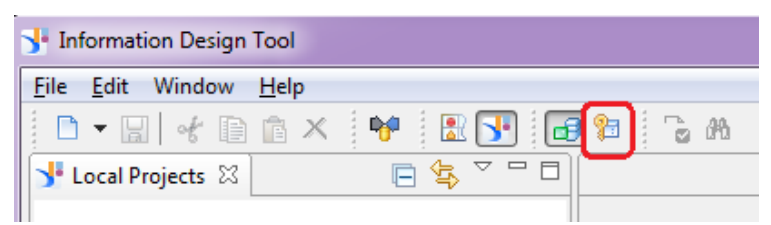

- 3. Enter the BOE Server login credentials.
- 4. In Security Editor, navigate to an individual universe.
	- Click the data security profile *<universe-name>*.
	- Remove and remap *BID WebRMS Row Level Security*.

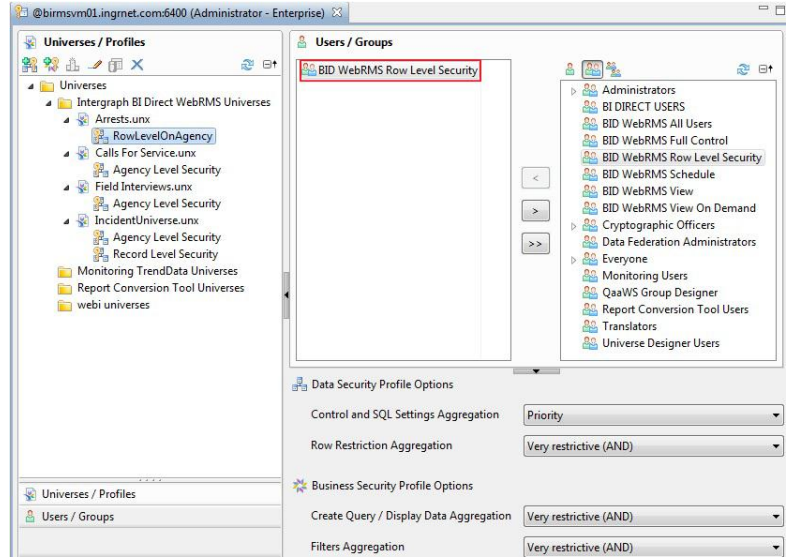

5. Repeat step 3 for all universes and save the changes.

This resolves the security issue, and the error message will not appear when the report is opened with secured user credentials.